## YANAGISAWA\_LUNG\_CANCER\_RECURRENCE

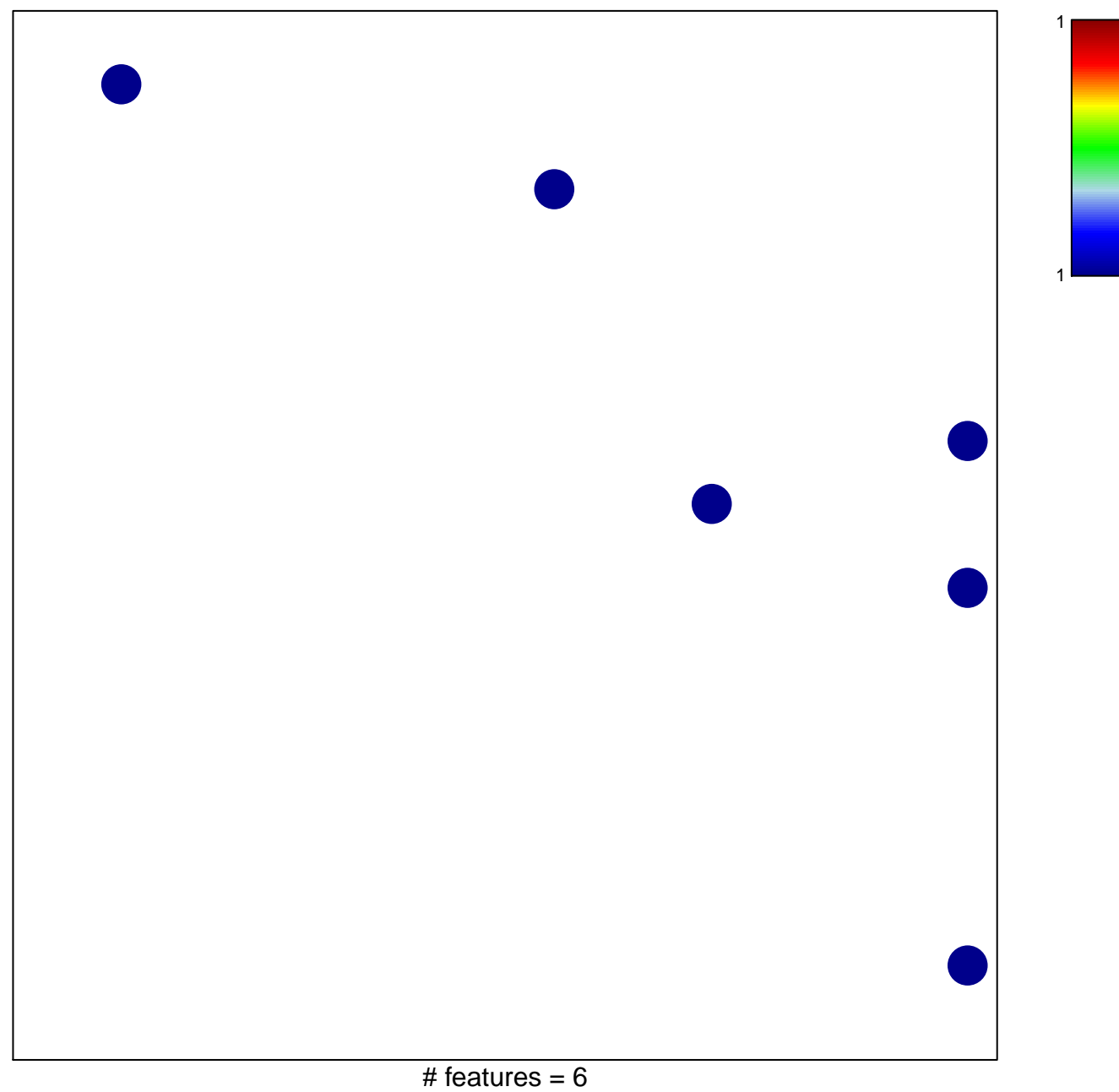

## **YANAGISAWA\_LUNG\_CANCER\_RECURRENCE**

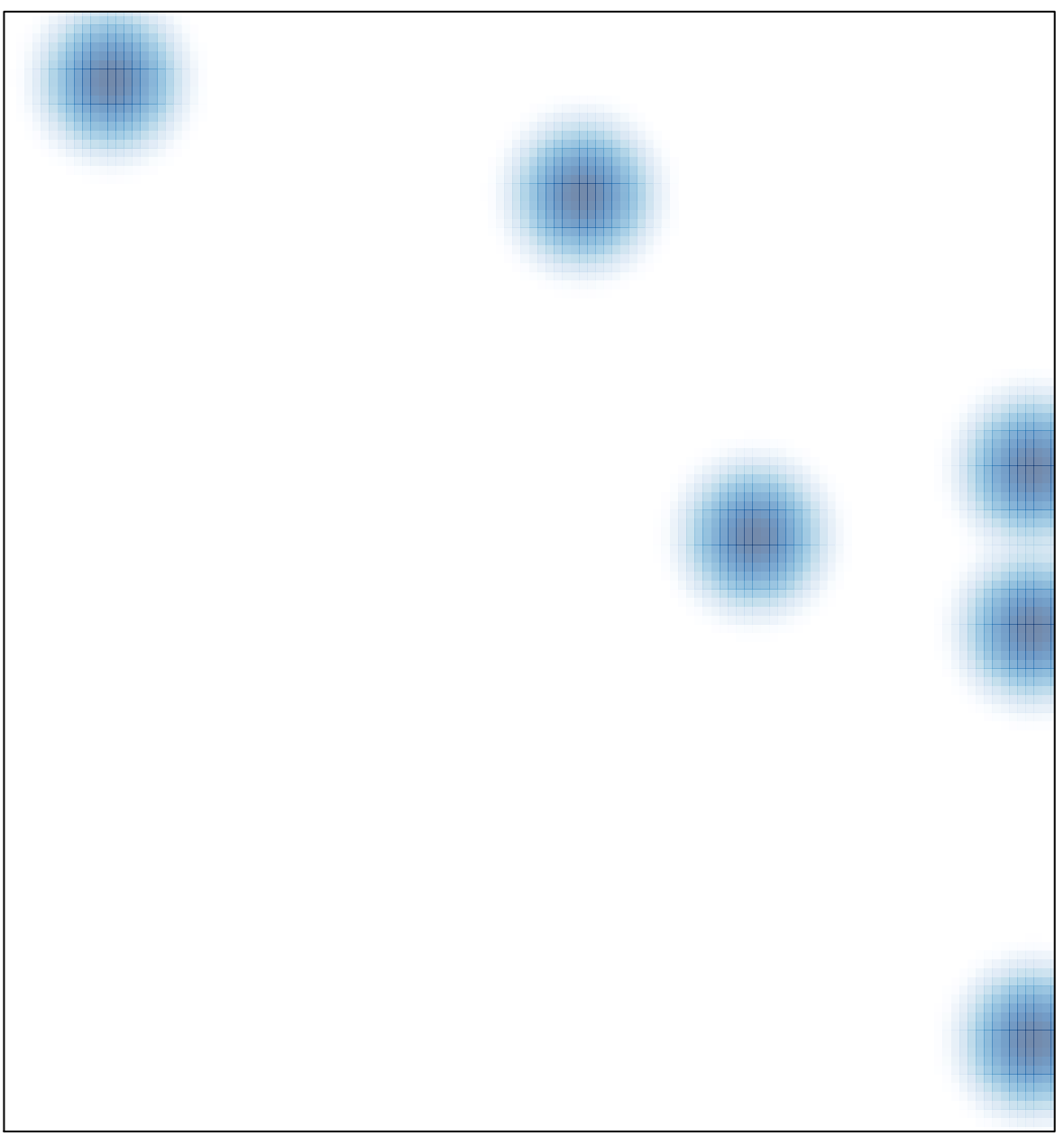

# features =  $6$ , max =  $1$